## **ACCESSO GENITORI AL REGISTRO ELETTRONICO ARGO**

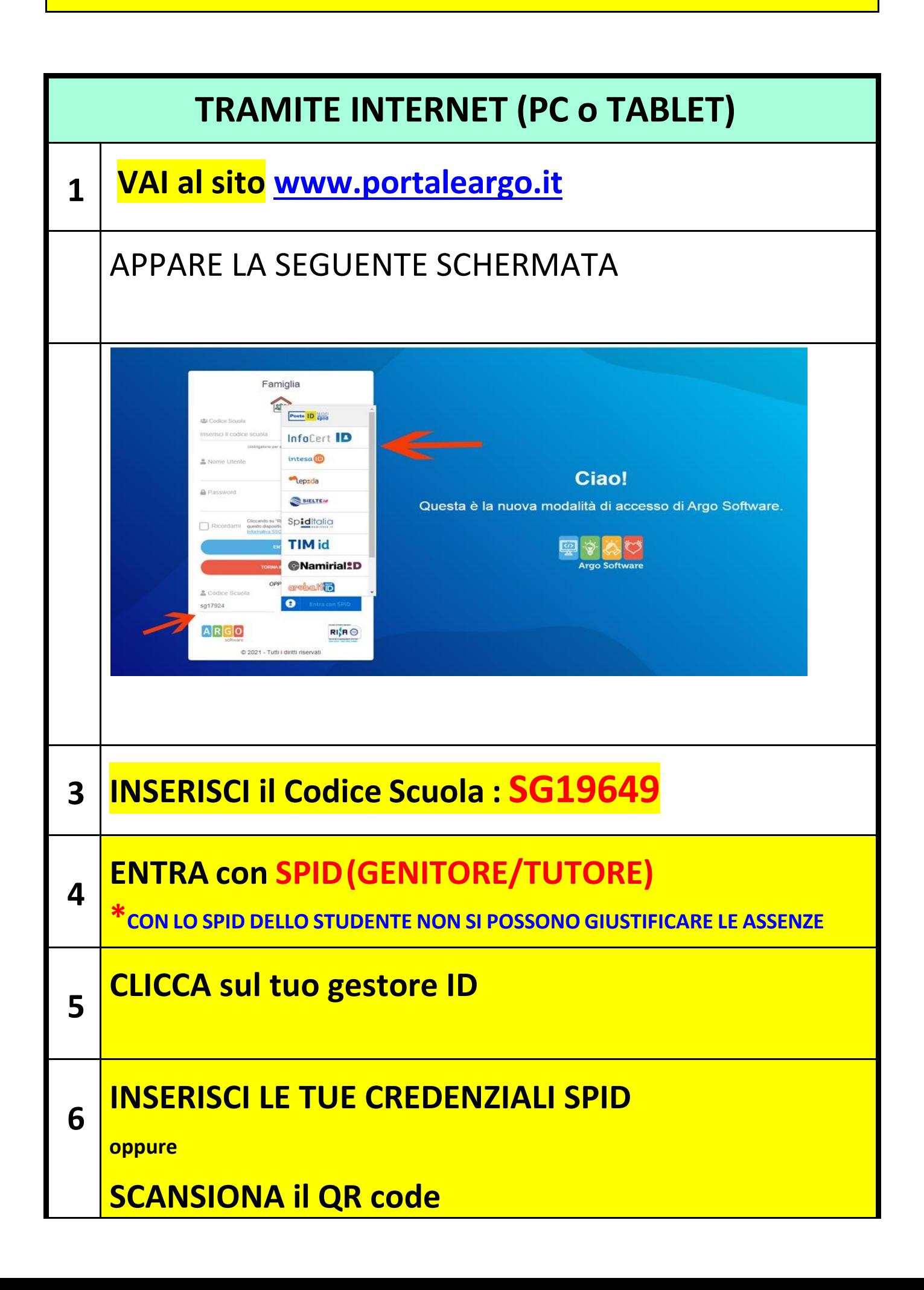

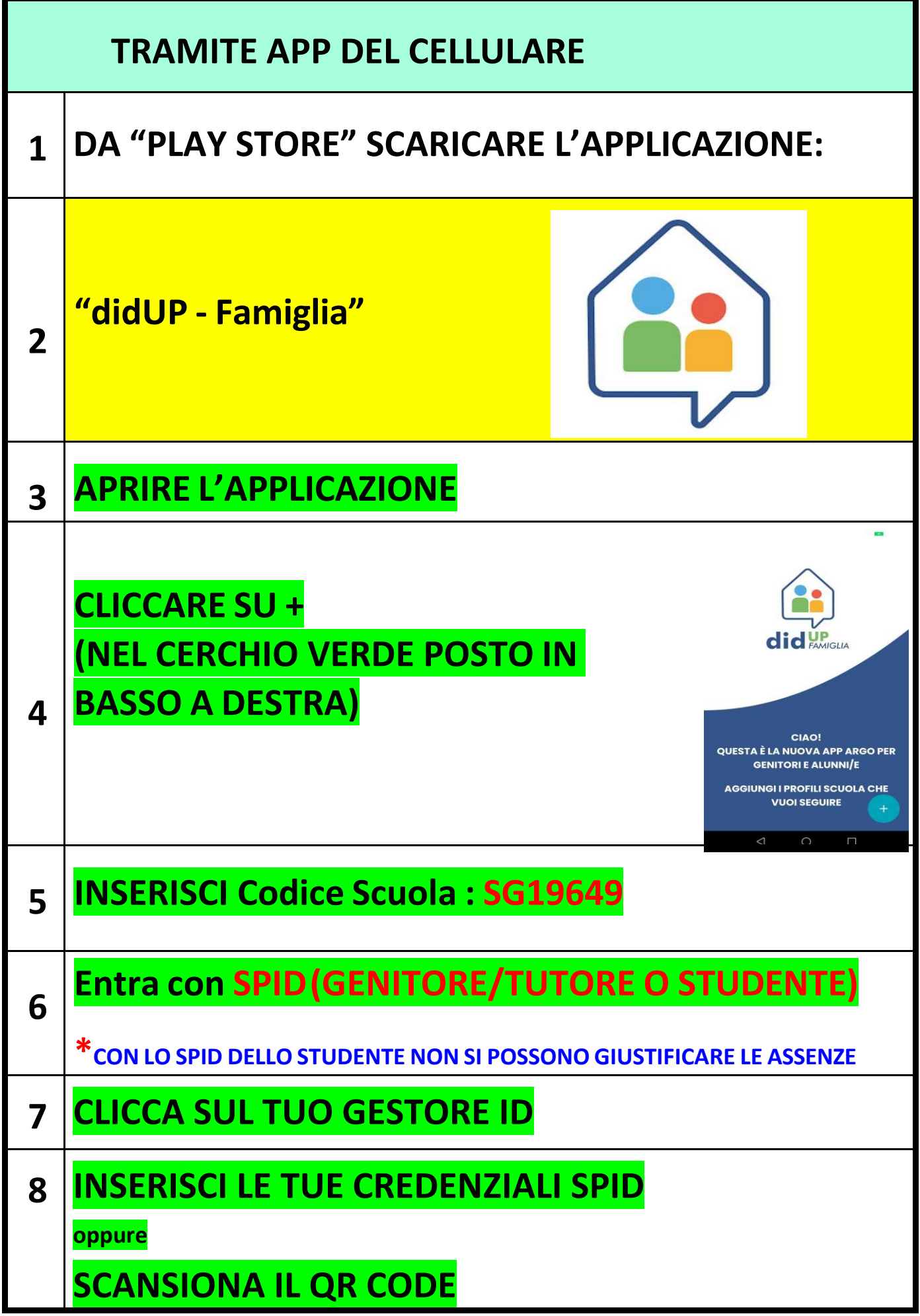